# **Master Program in Cloud Computing**

**COURSE BROCHURE & SYLLABUS** 

**SYLLABUS**

# **LINUX**

- **Overview of Linux & Unix based operating systems**
- **Working with Basic Linux Commands**
- **System Configuration**
- **Configure & Manage Local Storage**
- **Create and configure file systems**
- **Deploy, configure, and maintain systems**
- **Manage basic networking**
- **Manage users and groups**
- **System configuration and management**
- **Network services**
- **Shell Scripting**

# **AWS**

**1 : Introduction to AWS**

- **Navigate the AWS Management Console**
- **Recognise AWS Global Infrastructure**
- **Describe the security measures AWS provides**
- **Create an Amazon EC2 instance**
- **Remotely connecting to an EC2 instance**
- **Setting up Amazon Linux and Apache web server**
- **Browsing Amazon Machine Images (AMI)**
- **Specifying security groups and key pairs**
- **Creating new images off of running instances**

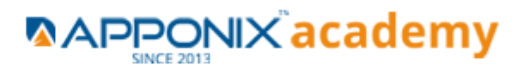

### **2: AWS Storage**

- **Identify key AWS storage options**
- **Describe Amazon EBS**
- **Use Amazon EBS with Amazon EC2**
- **Working with Volumes and snapshots**
- **Transmitting data in/out of the Amazon cloud**

### **3: Installing Software in your Amazon Instance**

- **Implementing a Web server in an Amazon Linux/Windows Instance**
- **Configure the firewall to access a Web server**

### **4: Security in Public Cloud**

- **Security issues in Public Cloud**
- **Securing the Access : Creating a RSA Public/Private Key for VMs**
- **Creating a software firewall**
- **Configuring firewall rules**
- **Securing the access with an Elastic IPs**
- **Managing users with Identity Access Management (IAM)**

### **5: Alternate access**

**Using EC2 Command Line APIs [from Windows/Linux machines]**

### **6: Simple Notification Services [to be seen along with Auto Scaling**

**Using SNS to send Notifications**

### **7: Amazon S3 Basics**

- **Creating Buckets**
- **Creating Folders**
- **Uploading Objects**
- **Making Objects Public**

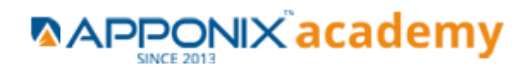

- **Creating Buckets**
- **Securing Bucket/Object access**
- **Configuring a Bucket as Static Web Page**
- **Controlling Life Cycle of a Bucket**
- **Accessing Amazon Buckets from Windows/Linux desktops/Servers**

### **8: AWS-RDS**

- **Overview of AWS RDS**
- **Launching a MySQL Database in RDS**
- **Creating Backups/Snapshots and Read Only DBs**
- **Connecting to RDS-DB using local DB-Clients**
- **Terminating a DB instance**

### **9: AWS-IAM**

- **Creating Groups and Defining access policy**
- **Creating Users**
- **Login to AWS account using new users**

### **10: Installing Software in your Amazon Instance**

- **Implementing a Web server in an Amazon Linux/Windows Instance**
- **Configure the firewall to access a Web server**

# **11: Load-balancing with EC2 and Auto Scaling**

- **Creating and using Load Balancers**
- **Distributing incoming traffic with elastic load balancing**
- **Dynamically adding and removing instances with Auto Scaling**

### **12: CloudWatch to be seen along with Auto Scaling**

- **Overview of Monitoring and Setting Alarms**
- **Visualising utilization metrics with CloudWatch**
- **Setting alarms to send and receive notifications**

### **13: Virtual Private Cloud**

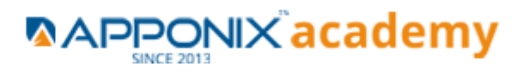

- **Create a VPC [VPC with a Single Public Subnet]**
- **Create and attach an Internet gateway**
- **Create an Amazon VPC subnet**
- **Set up routing in the VPC**
- **Set up a security group to control the inbound and outbound traffic**
- **Launch an instance into the subnet**
- **VPC console to allocate an Elastic IP address and assign it to the instance**
- **Amazon EC2 console to terminate your instance and the Amazon VPC console to delete your VPC**

# **14: AWS-CloudFront**

- **Concepts of AWS-CloudFront**
- **Host a Website with CloudFront**

### **15: AWS-Route53**

- **Creating a Failover setup for Load Balancers running in different AWS regions [users need to have a registered Domain]**
- **Health Check a private website**

# **16 : AWS-CloudTrial**

**Using CloudTrial to trail the API Calls**

### **17 : AWS System Manager**

- **Run command**
- **Compliance**
- **Patch Manager**

### **18 : AWS Cost Management**

- **AWS Cost Explorer**
- **AWS Budgets**
- **AWS Marketplace Subscriptions**

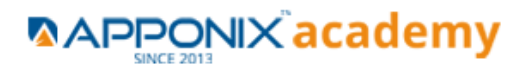

# **DEVOPS**

- **1: Devops Lab Setup tools for Linux and windows Environment**
- **2: Introduction to Devops and Dev sec ops**
- **3: Introduction to SDLC ,Software testing , Agile : Software testing lifecycle**
- **4: Agile Methodologies:**
- **5: LINUX Administration**
- **6: Installation and Initialization:**
- **7: Boot and Package Management:**
- **8: User Administration:**
- **9: Run levels:**

# **Version Control/ SCM(Git)**

**1: Introduction to Git**

# **Ansible Modules.**

- **1: Introduction to Ansible**
- **2: Ansible Building blocks and Process flow**
- **3: Ansible Playbook Modules and directory structure**
- **4: Variable, Facts and jinja2 templates**
- **5: Play and Playbooks**

### **Docker Modules**

- **1: Getting Started with Docker**
- **2: Docker Installation**
- **3: Docker Images**
- **4: Docker Networking**
- **5: Container Operations**
- **6: Docker Compose**

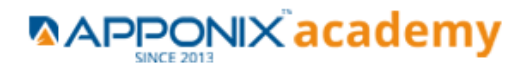

### **Jenkins Modules**

- **1: Introduction to Continuous Integration and Jenkins-CI/CD**
- **2: Jenkins Installation**
- **3: Configure Jenkins and User Management.**
- **4: Jenkins jobs setup**
- **5: Jenkins Integration**
- **6: Jenkins User administration**

### **Maven Modules**

- **1: Build Tolls overview**
- **2: Customized Project and plugin setup**
- **3: Maven Repositories and GAV snapshots.**

# **Complete guide to Kubernetes**

- **1: Introduction to Kubernetes**
- **2: Key Concepts of Kubernetes**
- **3: Setting up Environment**
- **4: Building blocks of Pods**
- **5: Managing Application Configurations with ConfigMaps and Secrets**
- **6: Setting up Firewall with Network Policies**

# **Python**

# **Python installation**

- **1. Overview**
- **2. Why do we need Python?**
- **3. Program structure**
- **4. Environment Setup**
- **5. Python Installation**

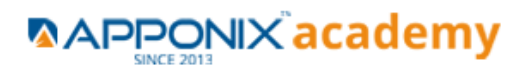

- **6. Execution Types**
- **7. What is an interpreter?**
- **8. Interpreters vs Compilers**
- **9. Using the Python Interpreter**
- **10.Interactive Mode**
- **11.Running python files**
- **12.Working with Python shell**
- **13.Integrated Development Environments (IDES)**
- **14.Interactive Mode Programming**
- **15.Script Mode Programming**

# **Operators in Python**

- **1. Types of Operator**
- **2. Python Arithmetic Operators**
- **3. Python Comparison Operators**
- **4. Python Assignment Operators**
- **5. Python Bitwise Operators**
- **6. Python Logical Operators**
- **7. Python Membership Operators (in, not in)**
- **8. Python Identity Operators (is, is not)**
- **9. Python Operators Precedence**

# **Basic Concepts in Python**

- **1. Data Types**
- **2. Variables**
- **3. Assigning Values to Variables**
- **4. Multiple Assignment**

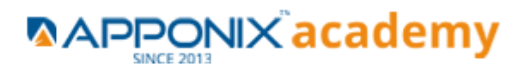

- **5. Python Numbers**
- **6. Python Strings**
- **7. Accessing Values in Strings**
- **8. String Special Operators**
- **9. String Formatting Operator**
- **10.Triple Quotes**
- **11.Built-in String Operations**

# **Python Lists, Tuples and Dictionaries**

- **1. Accessing Values in Lists**
- **2. Updating Lists**
- **3. Delete List Elements**
- **4. Basic List Operations**
- **5. Indexing, Slicing, and Matrixes**
- **6. Built-in List Functions & Methods**
- **7. Python Tuples**
- **8. Accessing Values in Tuples**
- **9. Updating Tuples**
- **10.Delete Tuple Elements**
- **11.Basic Tuples Operations**
- **12.Indexing, Slicing, and Matrixes**
- **13.No Enclosing Delimiters**
- **14.Built-in Tuple Functions**
- **15.Python Dictionary**
- **16.Accessing Values in Dictionary**
- **17.Updating Dictionary**
- **18.Delete Dictionary Elements**
- **19.Properties of Dictionary Keys**
- **20.Built-in Dictionary Functions & Methods**

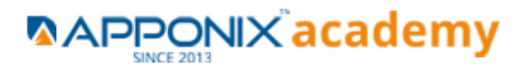

# **Loops and Decision Making**

**If statements Else statements Nested if statements While loop For loop Nested loops Loop Control Statements Break statement Continue statement Pass statement**

# **Functions**

- **1. Defining a Function**
- **2. Syntax**
- **3. Calling a Function**
- **4. Pass by reference vs value**
- **5. Function Arguments**
- **6. Required arguments**
- **7. Keyword arguments**
- **8. Default arguments**
- **9. Variable-length arguments**
- **10.The return Statement**
- **11.Scope of Variables**
- **12.Global vs. Local variables**

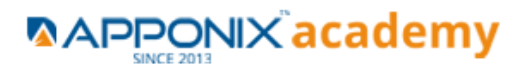

# **Python Modules and Packages**

- **1. Framework vs Packages**
- **2. Why are modules used?**
- **3. The import Statement**
- **4. The from...import Statement**
- **5. The PYTHONPATH Variable**

# **Basic OOPs Concepts**

- **1. Creating class in Python**
- **2. Documented String**
- **3. Private Identifier**
- **4. Constructor**
- **5. Inheritance**
- **6. Polymorphism**

# **File Manipulation**

- **1. Opening Text File**
- **2. Working with a File in Python**
- **3. The open function**
- **4. File modes**
- **5. The file object attributes**
- **6. Close() method**
- **7. Write() method**
- **8. Read() method**
- **9. File input and output**
- **10.Reading files**
- **11.Renaming & deleting files**
- **12.Writing into a file**

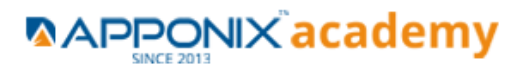

### **13.Remove() method**

# **Python GUI**

- **1. Basic Operations using Tkinter**
- **2. Buttons and Textbox**
- **3. Menu Bar**
- **4. Message Box and Radio Button**
- **5. Checkbox and Event Creating**

# **Other Concepts**

- **1. Errors and Exception Handling**
- **2. Standard exceptions**
- **3. What is an Exception?**
- **4. Handling an exception**
- **5. Syntax**
- **6. The except Clause with No Exceptions**
- **7. The except Clause with Multiple Exceptions**
- **8. The try-finally Clause**
- 9. **List Comprehensive**

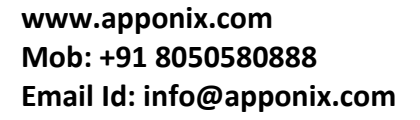

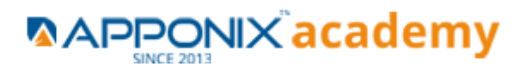